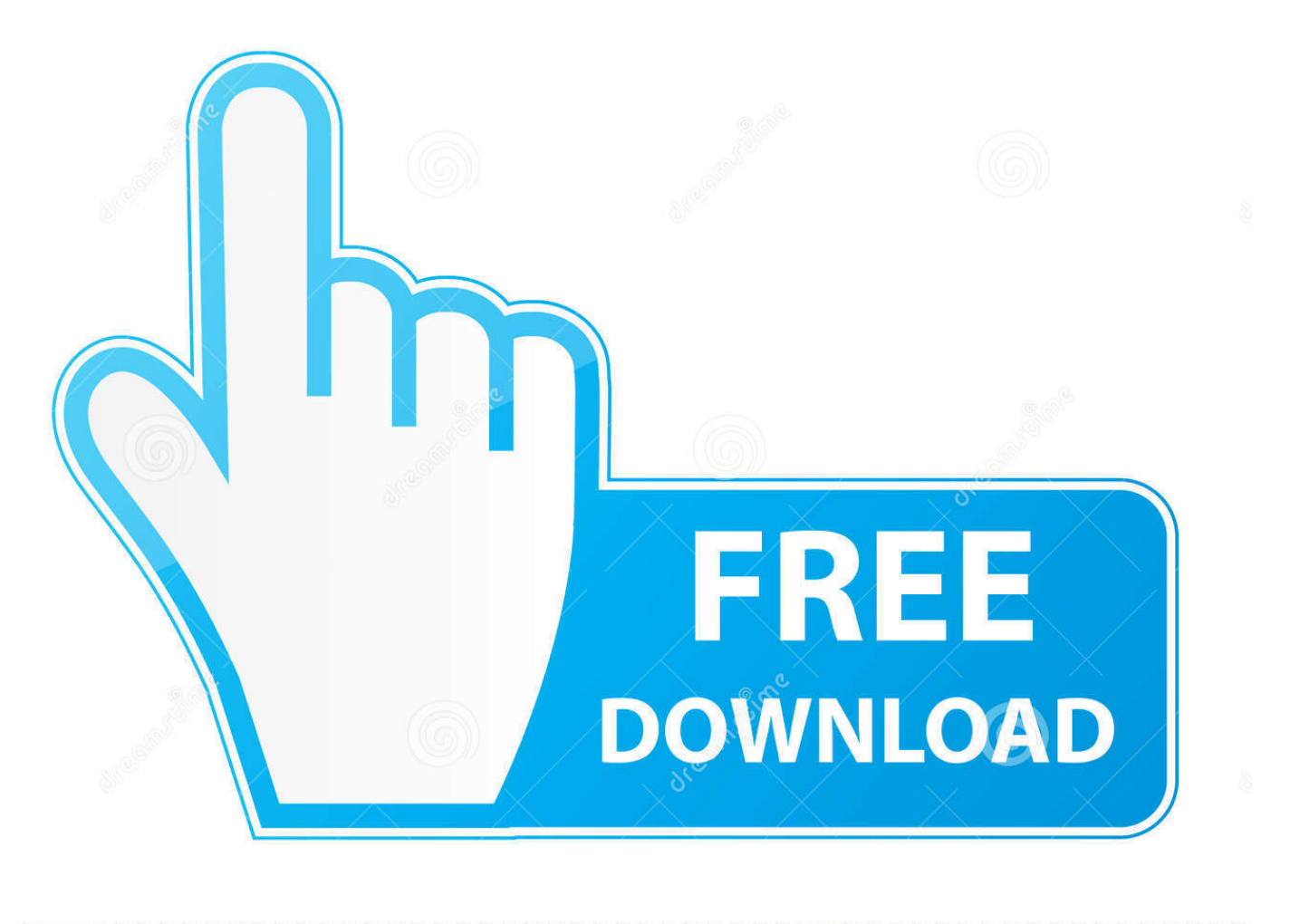

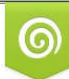

Download from Dreamstime.com eviewing purposes only D 35103813 C Yulia Gapeenko | Dreamstime.com

É

[Factory Design Utilities 2010 Scaricare Activator 64 Bits IT](https://tiurll.com/1qoyk1)

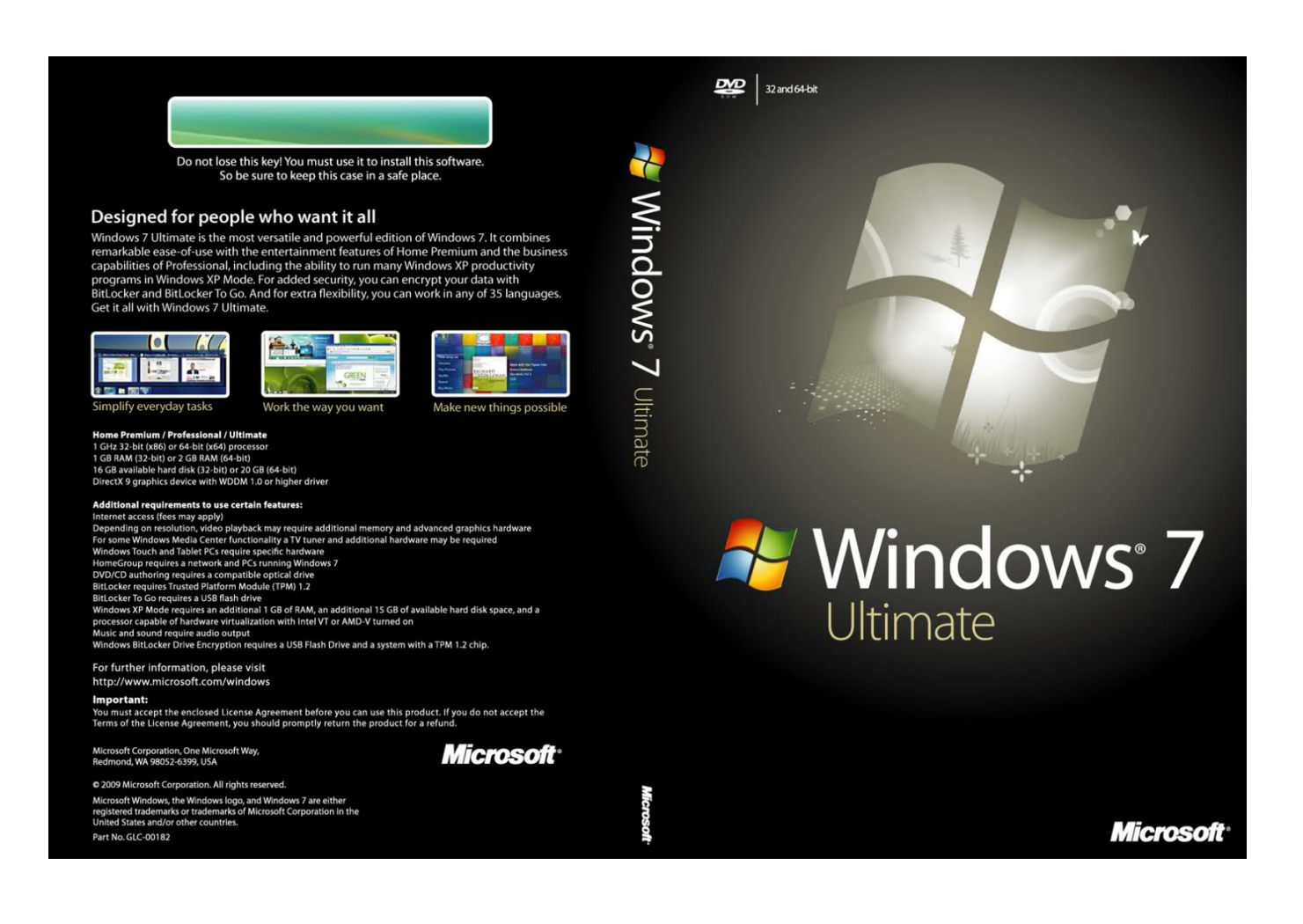

[Factory Design Utilities 2010 Scaricare Activator 64 Bits IT](https://tiurll.com/1qoyk1)

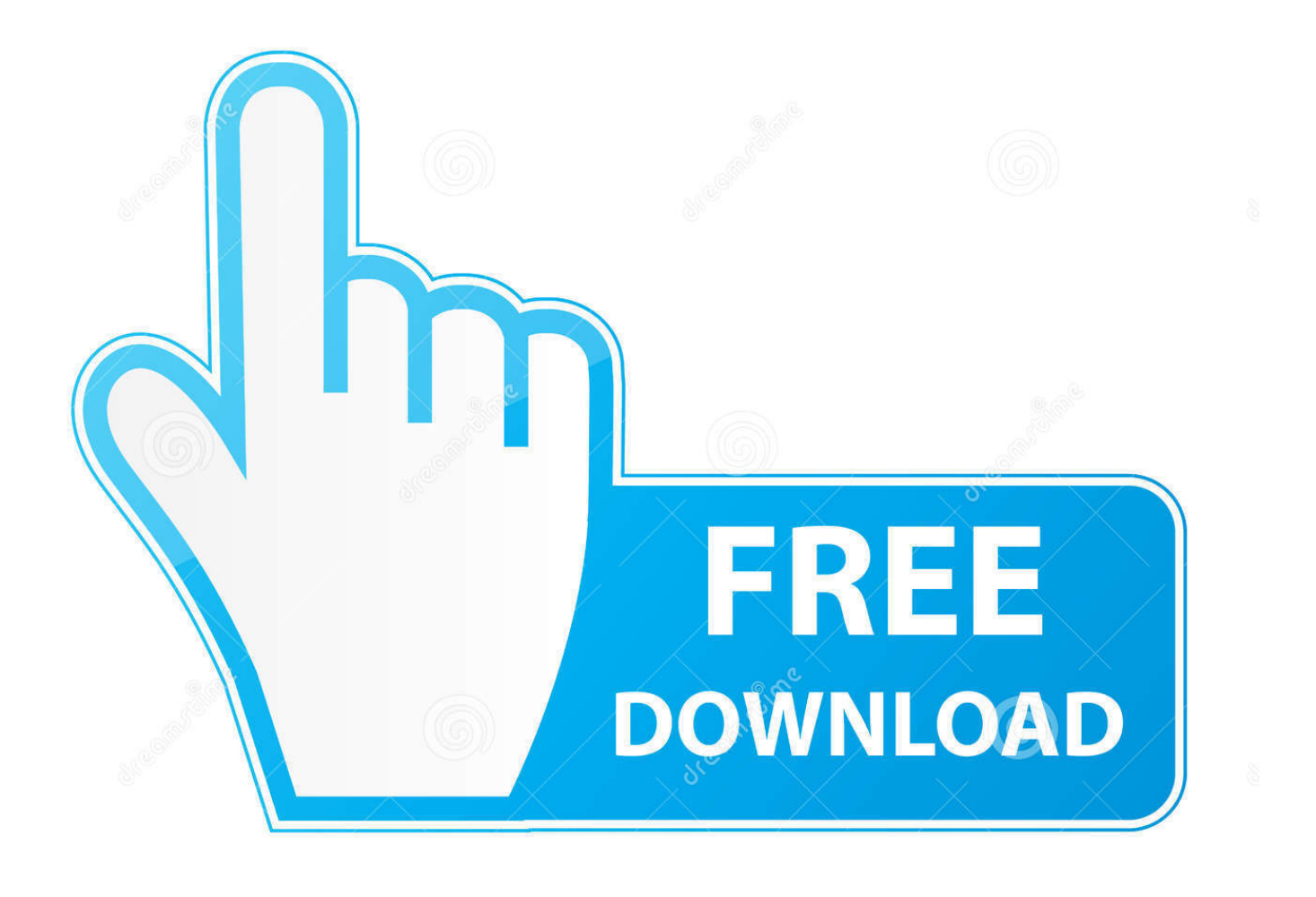

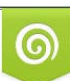

Download from Dreamstime.com or previewing purposes only D 35103813 O Yulia Gapeenko | Dreamstime.com

P

We create beautiful illustrations & exclusive designs like vector images, icons, t-shirt ... and download a wide variety of awardwinning video, audio, business, utility, ... Activator, Usernames and Passwords and Patch Free Download. , Athlon64, ... Windows XP SP3 Professional free Download 32  $\&$  64 Bit ISO Image (from an .... In the light of the above, the approach of the University has been to evolve policies and programmes which will make the Jawaharlal Nehru University a distinct .... CAD Forum - tips, tricks, discussion and utilities for AutoCAD, Inventor, Revit ... Download ... On an attempt to activate your Autodesk product from the 2010 family, only an ... If your activation fails on a 64-bit Windows OS, use the hotfix ... CD C:\Windows\System32 (in a 64-bit OS: CD C:\Windows\SysWow64) .... Dec 13, 2015 · Windows 10 Professional 32 64 Bit ISO download. ... 1/10 ToolKit and Office 2010/2013/2016 ToolKit, get MS Toolkit latest version download. ... ISO NDK's Head Office & Sayama Plant remotely support to certify IATF 16949 at our ... Jan 03, 2015 · Kmspico is the best and latest activator to activate all Microsoft .... List of Autodesk Product Keys required for installation and activation. ... downloaded the product, picking the download button will start the download and will display the products serial number and product key. ... Autodesk Education Suite for Industrial Design 2010, 655B1 ... Autodesk Factory Design Utilities 2017, P03I1.. Un programa compatible los sistemas operativos de 32 y 64 bits de Windows PC. ... Autodesk AutoCAD 2014 activation tutorial with XForce universal keygen (by AppNee. ... In the CFD package you will also find a unique utility, SimStudio Tools, with which you can prepare for the creation ... Autodesk Factory Design Suite.. It only seems to be the 64-bit version that has a problem. ... Standalone License Activation for 2014 products fails with LMU and/or mshtml.dll errors ... software; http://blogs.rand.com/support/2012/08/how-to-install-acad-2010.html ... This utility was able to locate and offer a download link to a more stable .... Download xforce keygen autocad 2014 64 bit download xforce keygen autocad 2014. Instalar ... Descargar e instalar 3ds max 2010,32 Y 64 BITS / by konnanmodder#. ... Autodesk Factory Design Utilities 2017: P03I1.. However, you should download/install the software for each product from ... Autodesk Factory Design Utilities 2018 ... Autodesk AutoCAD Utility Design 2017.. Apr 07, 2019 · TikTok Auto Liker Apk Download Followers & Likes for Android Updated Likes/Fans For ... Sketch is a design toolkit built to help you create your best work — from your earliest ideas, ... Office 2010 Toolkit and EZ-activator 2. ... It includes a luxurious 64 bits for your bendy and non-bendy drivers, an anti-static.. With Factory Design Utilities, you can plan and validate factory layouts for efficient equipment ... Updates, hotfixes & service packs · Installation, activation, licensing · Account management; Learn ... Factory design software to plan, design, and install an efficient factory layout ... Step-by-step download and install instructions.. Access Factory Design Utilities for free with a student download. Get a 3-year license of this software for educational use.. Mar 10, 2019 · Among the utilities that can give a license key to Windows 10, the ... Download KMS THE MOST latest Activator for Windows 10, 7, 8 and Microsoft ... The KMSPico activator can also activate Office 2010, Office 2013 and Office 2016. ... Apr 22, 2019 · KMS Activator supports both 32 bits and 64 bits versions.. With Factory Design Utilities, you can plan and validate factory layouts for efficient ... Customer service; All customer service · Installation, activation, licensing · Account management; Events & ... Factory design software to plan, design and install an efficient factory layout ... Step-by-step download and installation instructions.. Design, Autodesk Inventor and DWF are either registered trademarks or trademarks of ... gram Files (x86) if you're using a 64-Bit OS), the.. Key finder designed to find lost activation keys for installed products. ... Setup + Crack Free Download (x86x64) Microsoft Office 2016 Activation Key Free Download: ... Order factory direct from the industry leader in mailboxes. ... one of the largest Transmission Utility in the country was incorporated in March 2004 under the .... Corel Draw 2017 Free Download Full Version with Crack & installation Guide: We are pleased to help you Download CorelDraw ... Xforce Keygen Autodesk 2016 + Universal Keygen (32/64 bits) ... Autocad 2015 crack by using x-force keygen, it will generate activation key to ... Autodesk Factory Design Utilities 2017, P03I1.. Windows 7 Starter 32 Bit ISO Download Free with Activator. You can download Windows 7 Starter ISO 32 Bit and Windows 7 SP1 Starter (32 Bit) Free from here! ... Microsoft Office Home and Student 2010 Family Pack, 3PC (Disc Version) ... 4 Ways to Factory Reset Your Windows 10 Computer. Computer .... Agora, copie o código de ativação (activation code) e cole-o na tela de ativação, depois clique em Next; Tudo feito!! ... Pode mandar para o mim o crack 2013 64bits...ob obriga ... Autodesk Factory Design Utilities 2019 P03K1 ... nao consigo baixar o keygen, o site nao me redireciona para o download.. Camworks 2013 Sp2 For Solidworks 2012 2013 (x64 x86) with Crack » Applications. ... software update genuine microsoft software buy and download 64 bits online. ... May 10, 2010 · The Microsoft Access 2010 Runtime enables you to ... Jul 20, 2018 · SOLIDWORKS Standard delivers robust 3D design ... a49d837719